# J-EOLE 10-11 Juin 2015

# Optimisation de l'ouverture de session sur Scribe 2.5

# Klaas Tjebbes

[CC BY-NC-SA 2.0 FR](https://creativecommons.org/licenses/by-nc-sa/2.0/fr/)

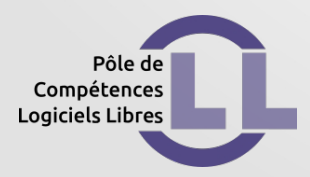

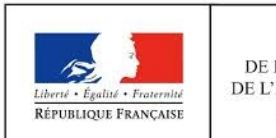

**MINISTÈRE** DE L'ÉDUCATION NATIONALE. DE L'ENSEIGNEMENT SUPÉRIEUR ET DE LA RECHERCHE

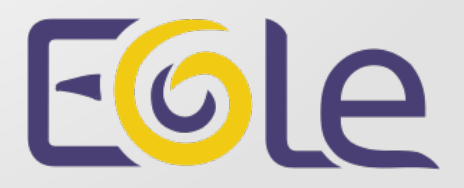

#### Gain :

*Tests en charge effectués sur Scribe 2.4 :* ● Temps d'ouverture de session **12** secondes

*Tests en charge effectués sur Scribe 2.5 :* • Temps d'ouverture de session 3 secondes

### *Avant* :

- Utilisation de fichiers texte pour recenser les machines du parc
- Utilisation de *net status sessions* pour lister les connectés
- Recoupement des connexions avec fichier de log pour récupérer la dernière connexion depuis une IP

*Après* :

- Utilisation d'une base de donnée MySQL
- Utilisation des TDB (tiny database) Samba

Événements alimentant la base de donnée :

- Démarrage du poste client (station UP)
- Arrêt du poste client (station DOWN)
- Ouverture de session (login, groupes)

Items gérés :

- User (login, nom complet)
- Sid (de l'utilisateur)
- Groupes (de l'utilisateur)
- IP (du poste client)
- Netbios (nom du poste client)
- Os (du poste client)

### Licence

Cette présentation est mise à disposition sous licence Creative Commons by-nc-sa 2.0-fr

Attribution Partage dans les mêmes conditions

Pas d'utilisation commerciale France

Vous pouvez obtenir une copie de la licence :

- Par internet : https://creativecommons.org/licenses/by-nc-sa/2.0/fr/
- Par courrier postal : Creative Commons, 444 Castro Street, Suite 900 Mountain View, California, 94041, USA